**Department of Information Systems and Operations Management** 

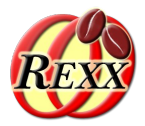

#### **BSF4ooRexx**

#### Sockets ("java.net", "javax.net"), SSL/TLS ("javax.net.ssl")

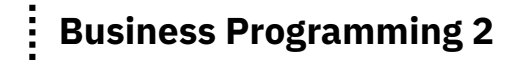

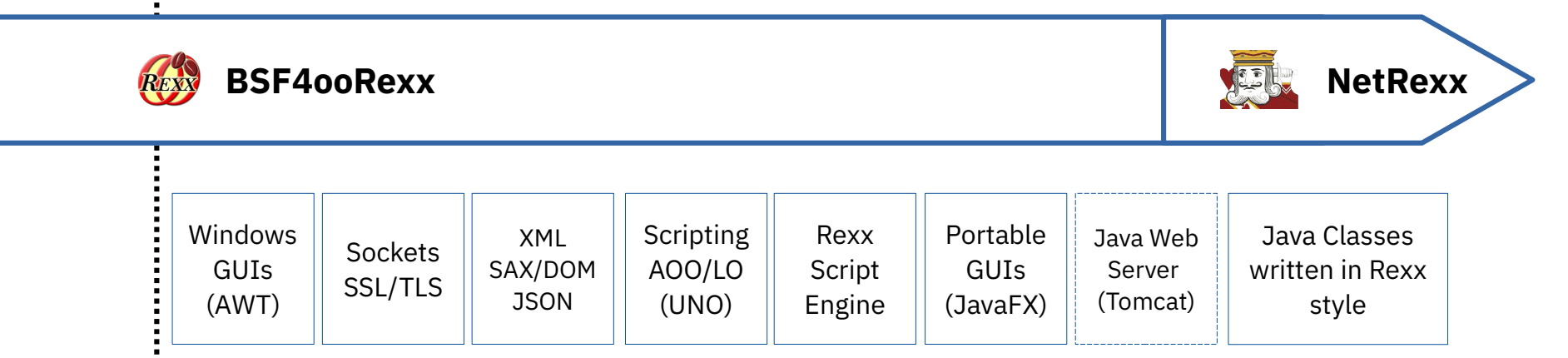

Vienna University of Economics and Business • Welthandelsplatz 1, D2-C • A-1020 Vienna Prof. Rony G. Flatscher

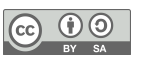

# **Java = Portability (and Great Functionality)**

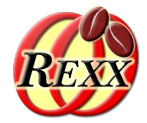

- Operating system independency
	- Programs should ideally, no they *run (!)* unchanged on
		- Linux
		- $\cdot$  macOS
		- Windows
- "Omni-available"
	- Java and the Java runtime environment (JRE)
	- JRE already installed on many computers!
- Bridging ooRexx with Java
	- BSF4ooRexx

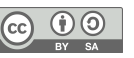

### **Switchboard, 1**

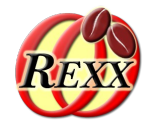

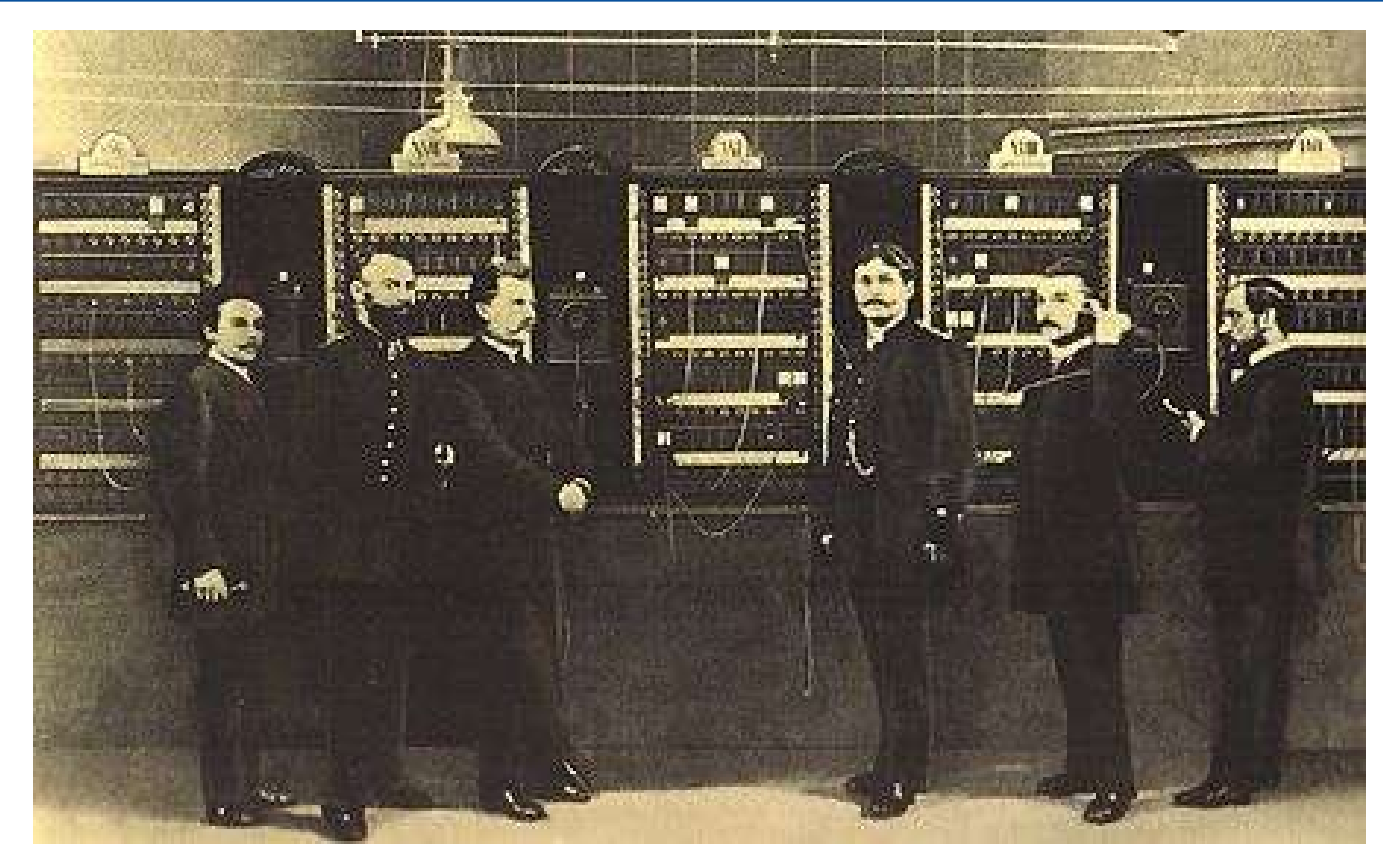

#### Switchboard, Berlin around 1881

3 Prof. Rony G. Flatscher *Source: http://www.sultan-zonk.de/history/telefon/vermittlung.htm (2003-06-06)*

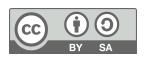

### **Sockets, 1**

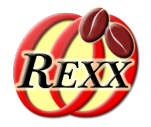

- "Socket"
	- Concept originates from the early days of telephony
		- "Switchboard", which possesses a number of sockets (end-points), each with a single port
			- Each phone line leads to exactly one port
	- "Patch cords" (connection cables) are used to connect two sockets via their ports
		- Sockets are end-points of a bi-directional connection

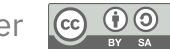

### **Sockets, 2**

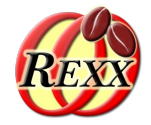

- "Socket" (Telephony)
	- (1) Switchboard operator answers call and asks for the callee
	- (2) Switchboard operator inserts a "phone-plug" into the ports of the caller and callee
	- (3) Caller and callee communicate bidirectionally

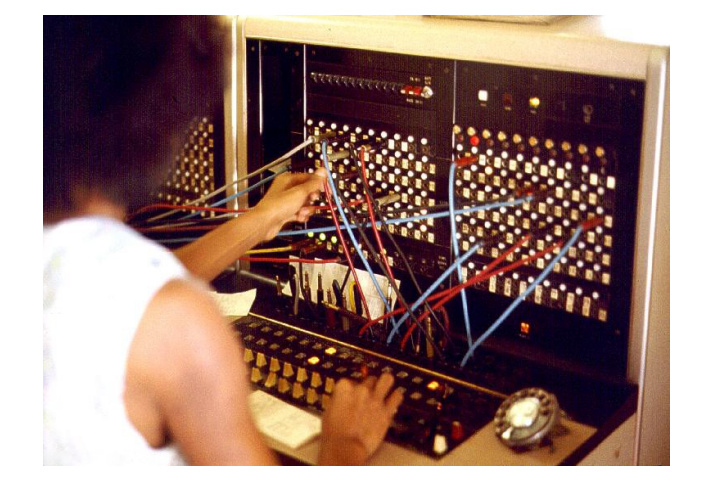

Joseph A. Carr, (C) 1975: JT Switchboard

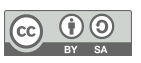

# **Sockets, 3: TCP/IP "Sockets"**

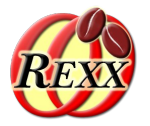

- Caller and callee are two programs
- $\cdot$  65.536 ports
	- Numbered from 0 to 65.535
		- "Portnumber"
		- Port numbers 0 through 1024 are protected
			- E.g. on Unix systems not available to normal users
	- "Well-Known-Ports"
		- E.g. port number "80": reserved for WWW requests
			- A (server, daemon) program which must be addressed using the "http" protocol
			- E.g. Apache Server, Microsoft's IIS (Internet Information Server)

# **Sockets, 4: TCP/IP "Sockets"**

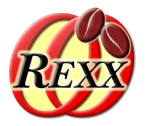

- Assignment of "port" numbers
	- Pre-defined "well-known ports": http, ftp, telnet, gopher, ...
		- Usually from the reserved number range 1 through 1024
	- File "services"
		- E.g. well-known port numbers for databases like DB2, Oracle, ...
	- Port numbers starting from 1025 freely available
		- Collisions, if a port number is already in use by another program
		- E.g. unprivileged users using port "8080" for their http daemon
			- Used quite often by programmers who are temporarily in a need for a web server (e.g. for developing or testing purposes)

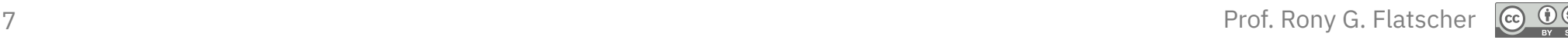

# **Switchboard, 2**

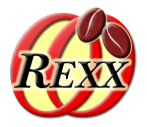

- On your computer: 65.535 ports!
	- Ports to 1023 are known system ports, e.g.:
		- Port 22: Secure Shell Host (SSH)
		- Port 25: Simple Mail Transfer Protocol (SMTP)
		- Port 53: Domain Name System (DNS)
		- Port 67/68: Dynamic Host Configuration Protocol (DHCP)
		- Port 80: Hypertext Transfer Protocol (HTTP)
		- Port 443: HTTP Secure (HTTPS)
	- Port 1024 to 49151 are registered ports
	- Port 49152 to 65535 are dynamic or private ports

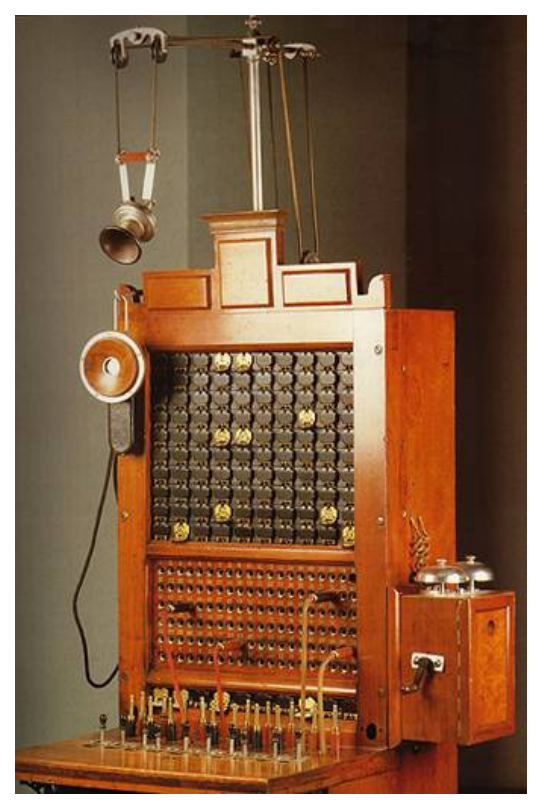

#### "Switchboard" with 100 ports

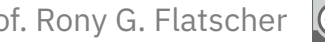

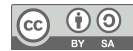

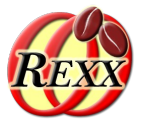

- Each computer possesses a worldwide (!) unique IP-Address
	- Internet "phone number" of a computer
	- Two versions of addresses in use
		- **IPv4**-Addresses: **32-Bit** values(4 bytes), notation "A.B.C.D"
			- Each computer possesses usually a "loopback" address
				- $\cdot$  127.0.0.1
				- "localhost"
			- Used for developing and testing of socket programs
		- **IPv6**-Addresses: **128-Bit** values (16 bytes), different notations
			- Address space of IPv4 has become far too small
			- Newer version which will replace IPv4 addresses in the long run
			- Address range practically unlimited
	- Java class "InetAddress"

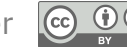

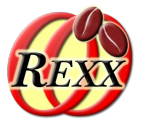

- Computer name
	- Easier to memorize for humans than "naked" numbers
	- "Name services"
		- Maintaining mapping of "computer name  $\rightarrow$  IP address"
		- Makes it possible that a computer may have any number of names
			- If a computer possesses more than one name, all names resolve to the same IP address
		- Program "nslookup" (name server lookup)
			- Resolves computer names and IP addresses at the command line

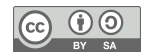

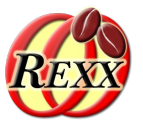

- Computer name and domain
	- Each computer belongs to a domain
	- Domain names are maintained on a world-wide scope
		- Intended to assure name resolving works world-wide
	- Examples

Resolution direction

- www.wu.ac.at
- www.keio.ac.jp
- teletext.orf.at
- www.RexxLA.org
- zicklin.baruch.cuny.edu
- www.ibm.com

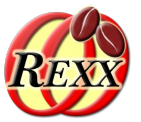

- IP address objects in Java
	- Class "**java.net.InetAddress**"
	- Attention! No public constructors available!
		- ➔ Instead use the following static methods which return an instance of this class: **InetAddress InetAddress.getByName(String hostname)** InetAddress ia=InetAddress.getByName(**"www.wu.ac.at"**);

**InetAddress InetAddress.getByAddress(byte[] addr)**

byte **addr[]**={ (**byte)137, (byte)208, (byte)3, (byte)112** };

InetAddress ia=InetAddress.getByAddress(**addr**);

#### **InetAddress InetAddress.getLocalHost()**

– Address of your own computer

InetAddress ia=InetAddress.getLocalHost();

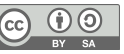

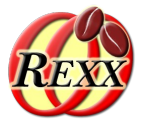

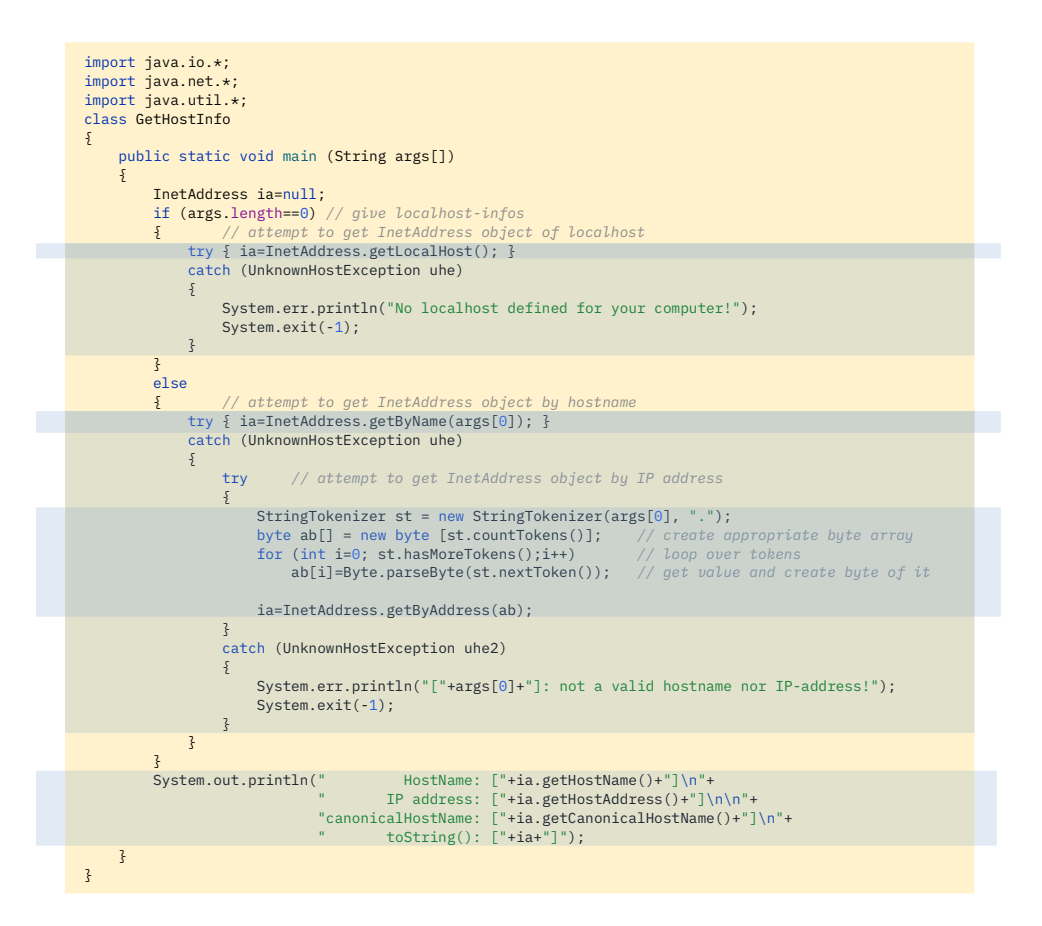

#### Possible Output:

 HostName: [waldi] IP address: [127.0.1.1]

canonicalHostName: [waldi.localdomain] toString(): [waldi/127.0.1.1]

### **Java Class "java.net.Socket"**

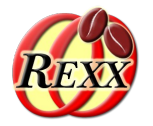

- Allows to establish a connection to a server program on a(nother) computer
	- Computer will be identified by IP address or name and
	- Port number ("int")
- Input and output operations via "Stream" objects
	- "java.io.InputStream" object for reading (receiving) data
		- "getInputStream()"
	- "java.io.OutputStream" object for writing (sending) data
		- "getOutputStream()"
- Sockets get closed with the method "close()"

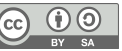

# **Server Program "java.net.ServerSocket"**

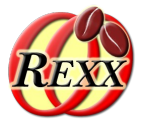

- "Server"
	- Program, which accepts requests for services
	- Must be assigned a port
		- Program listens at the port for requests from possible client programs
	- Server programs need to
		- Create a "**ServerSocket**" object
			- The port number to listen to can be supplied to the constructor or can be assigned later with the method "bind(...)"
		- Wait for a request to accept
			- Method "accept()"
		- Answering a request
			- Communication is carried out with the help of a **Socket** object, which the method "accept()" creates and returns

# **Client Program: Client and Server**

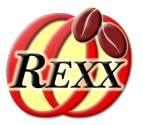

- "Client"
	- Program, which sends requests to a server
		- Creates a "**java.net.Socket**" object
			- Different constructors available
				- Possibility to denote the server computer (String, InetAdress)
				- Possibility to denote the desired port number
			- Possibility to denote computer and port number with the "connect(...)" method
- "Client" and "Server"
	- Need to define communication rules
		- "Protocol", e.g.
			- http, ftp, telnet, sendmail, ...
				- As RFCs ("request for comments") available on the Internet

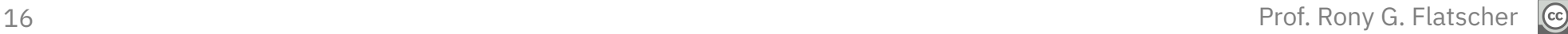

### **Client Program: Client and Server**

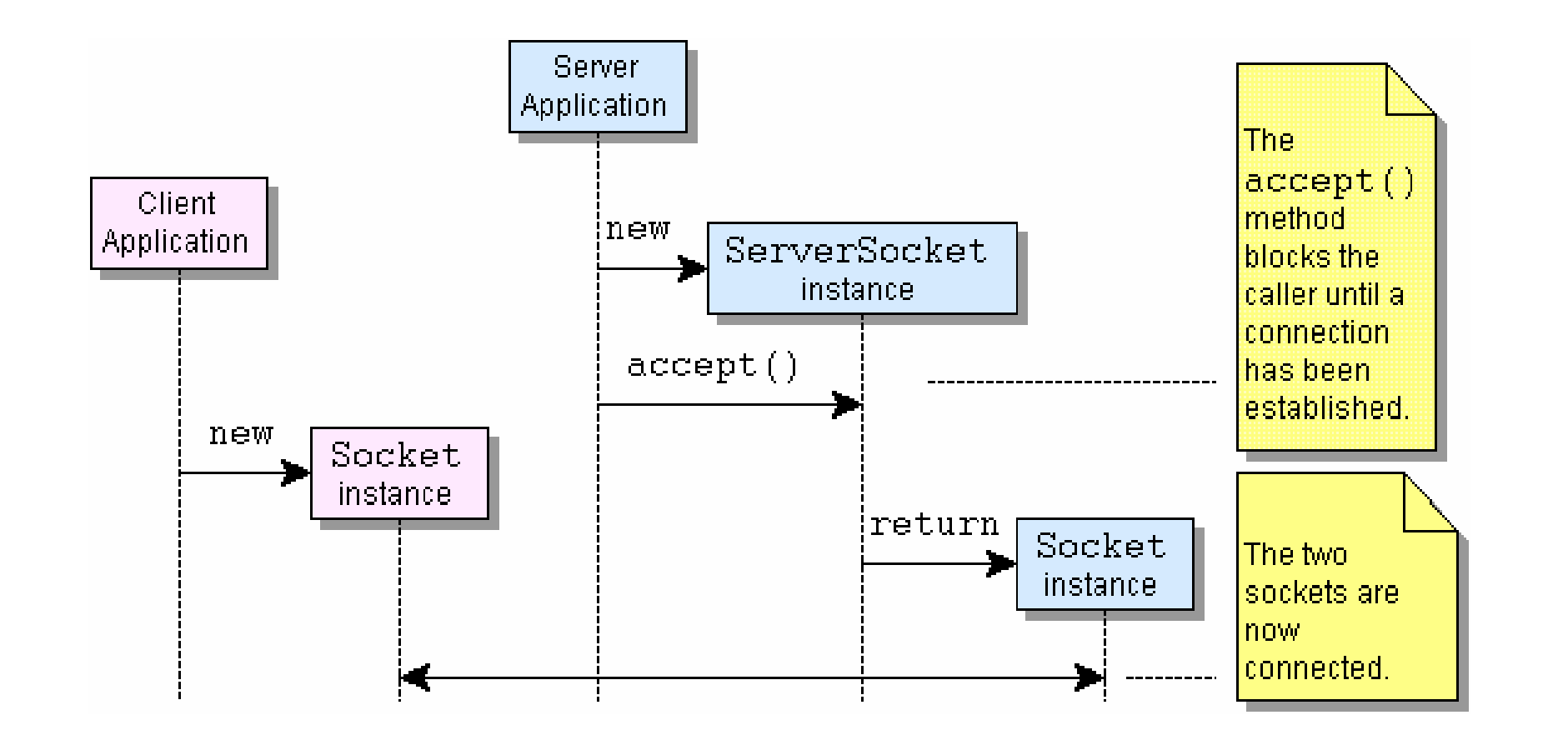

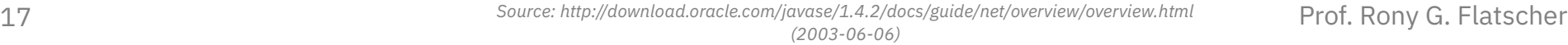

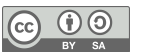

### **Example: Server Program (Java)**

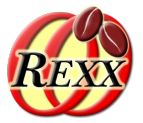

```
import java.io.*;
import java.net.*;
class TestSocketServer
{
    public static void main (String args[])
     {
         try
\sum_{i=1}^{n} ServerSocket srvSock=new ServerSocket( 8888 ); // port to listen to
            Socket socket2client = null;
             System.out.println("Server (Java): starting to accept clients...");
            socket2client = srvSock.accept();
             System.out.println("Server (Java): client accepted.");
             byte b[]=new byte [2048]; // set read buffer to 2 KB
            int n=socket2client.getInputStream().read(b);
             System.out.println("Server (Java): received client data: ["+new String(b, 0, n)+"]");
             System.out.println("Server (Java): sending data to client ...");
             String msg="Hello from Server!";
             socket2client.getOutputStream().write(msg.getBytes());
\frac{3}{2} catch (Exception exc)
\sum_{i=1}^{n} System.err.println("Exception: ["+exc+"]");
             exc.printStackTrace();
            System.exit(-1);
\frac{3}{2}\frac{3}{5}}
```
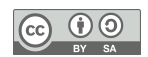

## **Example: Client Program (Java)**

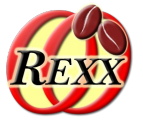

```
import java.io.*;
import java.net.*;
class TestSocketClient
{
     public static void main (String args[])
    \overline{5} try
\overline{\mathcal{L}}Socket socket2server= new Socket(InetAddress.getLocalHost(), 8888);
             System.out.println("CLIENT (Java): socket created!");
              System.out.println("CLIENT (Java): sending data to server ...");
              String msg="Hello, this is your client speaking!";
             socket2server.getOutputStream().write(msg.getBytes());
             byte b[]=new byte [100]; // set read buffer to 100 bytes auf
            int n=socket2server.getInputStream().read(b);
             System.out.println("CLIENT (Java): received server data: ["+new String(b,0,n)+"]");
1999
         catch (Exception exc)
        \overline{\xi} System.err.println("Exception: ["+exc+"]");
             exc.printStackTrace();
             System.exit(-1);
         }
     }
}
```
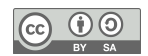

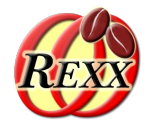

#### Server-side:

```
Server (Java): starting to accept clients...
Server (Java): client accepted.
Server (Java): received client data: [Hello, this is your client speaking!]
Server (Java): sending data to client ...
```
#### Client-side:

```
CLIENT (Java): socket created!
CLIENT (Java): sending data to server ...
CLIENT (Java): received server data: [Hello from Server!]
```
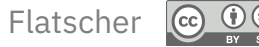

### **Example: Server Program (ooRexx)**

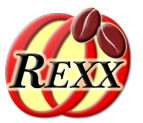

```
say "SERVER (ooRexx): program started."
   /* create server socket listening on port 8888 */
srvSock=.bsf~new("java.net.ServerSocket", 8888)
say "SERVER (ooRexx): starting to accept clients..."
```

```
socket2client=srvSock~accept -- accept client, returns socket to client
say "SERVER (ooRexx): client" pp(socket2client~toString) "accepted."
```

```
 /* get data from the client */
```

```
b=.bsf~bsf.createArray('byte.class', 2048) -- create a "byte"-array
n=socket2client~getInputStream~read(b) -- returns number of bytes read
```

```
 /* turn received byte array to Rexx string */
say "SERVER (ooRexx): data received from client:" pp(BsfRawBytes(b,n))
```

```
 /* send data to client */
msg="Hello from the ooRexx-server!"
say "SERVER (ooRexx): sending" pp(msg) "to client..."
socket2client~getOutputStream~write(BsfRawBytes(msg)) -- turn Rexx string to byte array
```

```
say "SERVER (ooRexx): program ended."
```
::requires BSF.CLS *-- get Java support*

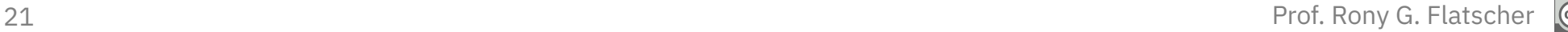

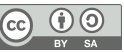

## **Example: Client Program (ooRexx)**

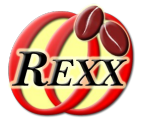

```
say "CLIENT (ooRexx): program started."
   /* create socket and connect to server on port 8888 */
lh=.bsf~bsf.import('java.net.InetAddress') ~getLocalHost -- get InetAddress
socket2server=.bsf~new('java.net.Socket', lh, 8888) -- connect to server
say "CLIENT (ooRexx): connected to server" pp(socket2server~toString)
   /* send the server data */
msg="Hello, this is from your ooRexx-client!"
say "CLIENT (ooRexx): sending" pp(msg) "to server..."
socket2server~getOutputStream~write(BsfRawBytes(msg)) -- turn Rexx string to byte array
   /* receive data from server */
b=.bsf~bsf.createArray('byte.class', 100) -- create a "byte"-array
n=socket2server~getInputStream~read(b) -- returns number of bytes read
say "CLIENT (ooRexx): data received from server: ["||BsfRawBytes(b,n)"]"
say "CLIENT (ooRexx): program ended."
::requires BSF.CLS -- get Java support
```
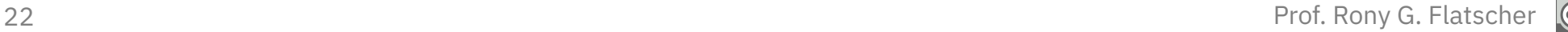

### **Example: Possible Output**

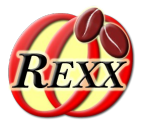

#### Server-side:

SERVER (ooRexx): program started. SERVER (ooRexx): starting to accept clients... SERVER (ooRexx): client [Socket[addr=/137.208.114.24,port=53813,localport=8888]] accepted. SERVER (ooRexx): data received from client: [Hello, this is from your ooRexx-client!] SERVER (ooRexx): sending [Hello from the ooRexx-server!] to client... SERVER (ooRexx): program ended.

#### Client-side:

CLIENT (ooRexx): program started. CLIENT (ooRexx): connected to server [Socket[addr=T450sRGF/137.208.114.24,port=8888,localport=53813]] CLIENT (ooRexx): sending [Hello, this is from your ooRexx-client!] to server... CLIENT (ooRexx): data received from server: [Hello from the ooRexx-server!] CLIENT (ooRexx): program ended.

# **Sockets – Potential Risk**

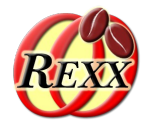

- Sockets transport data without any encryption!
- Popular solution
	- **SSL**: Secure Socket Layer (until 2015)
	- **TLS**: Transport Layer Security (successor of SSL)
- Java makes it easy to employ the TLS protocol (dubbed "SSL/TLS" on the following slides)
	- Keeps the socket semantics
	- Uses a factory class to allow for using the default Java cryptographic infrastructure or for using third party implementations

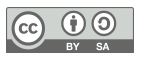

# **SSL/TLS, 1: Overview**

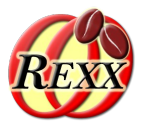

- Needs public key infrastructure
	- Complex to implement
	- However Java's JDK has that infrastructure "on-board"!
		- "keytool" to generate a certificate file
		- Certificate file needs to be stored on server and client
- Specialized socket classes to employ security
	- "javax.net.ssl.SSLServerSocketFactory"
	- "javax.net.ssl.SSLSocketFactory"
- Example modelled after tutorial on the Internet
	- Cf. http://stilius.net/java/java\_ssl.php (as of: 2011-10-13)

# **SSL/TLS, 2: Overview**

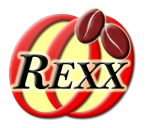

- Java executable "keytool"
	- Create certificate file, e.g. with password "123456"

keytool -genkey -keystore mySrvKeystore -keyalg RSA

- Save certificate file on server and client
- Supply information about the certificate file either by setting "java.lang.System" properties or while invoking
	- SSL **Server** on the command line e.g. defining the system properties -Djavax.net.ssl.**key**Store=mySrvKeystore -Djavax.net.ssl.**key**StorePassword=123456
	- SSL **Client** on the command line e.g. defining the system properties -Djavax.net.ssl.**trust**Store=mySrvKeystore -Djavax.net.ssl.**trust**StorePassword=123456

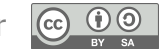

# **Example 1a: SSL/TLS Server Program (ooRexx)**

```
say "SERVER (ooRexx SSL/TLS): program started."
    -- define System properties for Java's security handling
system=.java.lang.System -- gets preloaded by BSF4ooRexx
system~setProperty("javax.net.ssl.keyStore", "mySrvKeystore")
system~setProperty("javax.net.ssl.keyStorePassword", "123456")
    -- create a SSL server socket, wait for a SSL client
socketFactory=bsf.loadClass("javax.net.ssl.SSLServerSocketFactory")~getDefault
srvSocket =socketFactory~createServerSocket(9999)
say "SERVER (ooRexx SSL/TLS): starting to accept clients..."
socket2client=srvSocket~accept -- wait for a client
say "SERVER (ooRexx SSL/TLS): client" pp(socket2client~toString) "accepted."
   /* get data from the client */
b=.bsf~bsf.createArray('byte.class', 2048) -- create a "byte"-array
n=socket2client~getInputStream~read(b) -- returns number of bytes read
   /* turn received byte array into a Rexx string */
say "SERVER (ooRexx SSL/TLS): data received from client:" pp(BsfRawBytes(b,n))
   /* send data to client */
msg="Hello from the ooRexx-server via SSL/TLS!"
say "SERVER (ooRexx SSL/TLS): sending" pp(msg) "to client..."
socket2client~getOutputStream~write(BsfRawBytes(msg)) -- turn Rexx string to byte array
```
say "SERVER (ooRexx SSL/TLS): program ended."

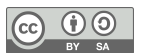

# **Example 1b: SSL/TLS Client Program (ooRexx)**

say "CLIENT (ooRexx SSL/TLS): program started." *-- define System properties for Java's security handling* system=*.java.lang.System -- gets preloaded by BSF4ooRexx* system~setProperty("javax.net.ssl.trustStore", "mySrvKeystore") system~setProperty("javax.net.ssl.trustStorePassword", "123456")

 *-- create a SSL server socket, wait for a SSL client* socketFactory=bsf.loadClass("javax.net.ssl.SSLSocketFactory")~getDefault socket2server=socketFactory~createSocket("localhost", 9999) *-- create socket* say "CLIENT (ooRexx SSL/TLS): connected to server" pp(socket2server~toString)

*/\* send the server data \*/*

msg="Hello, this is from your ooRexx-client via SSL/TLS!" say "CLIENT (ooRexx SSL/TLS): sending" pp(msg) "to server..." socket2server~getOutputStream~write(BsfRawBytes(msg)) *-- turn Rexx string to byte array*

 */\* receive data from server \*/*

b=*.bsf*~bsf.createArray('byte.class', 100) *-- create a "byte"-array* n=socket2server~getInputStream~read(b) *-- returns number of bytes read* say "CLIENT (ooRexx SSL/TLS): data received from server: ["||BsfRawBytes(b,n)"]"

say "CLIENT (ooRexx SSL/TLS): program ended."

::requires BSF.CLS *-- get Java support*

### **SSL/TLS Example 1: Possible Output**

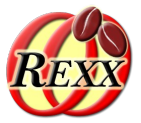

#### Server-side:

SERVER (ooRexx SSL/TLS): program started. SERVER (ooRexx SSL/TLS): starting to accept clients... SERVER (ooRexx SSL/TLS): client [SSLSocket[hostname=127.0.0.1, port=59276, Session(1655305614304|SSL\_NULL\_WITH\_NULL)]] accepted. SERVER (ooRexx SSL/TLS): data received from client: [Hello, this is from your ooRexx-client via SSL/TLS!] SERVER (ooRexx SSL/TLS): sending [Hello from the ooRexx-server via SSL/TLS!] to client... SERVER (ooRexx SSL/TLS): program ended.

#### Client-side:

CLIENT (ooRexx SSL/TLS): program started. CLIENT (ooRexx SSL/TLS): connected to server [SSLSocket[hostname=localhost, port=9999, Session(1655305617537|SSL\_NULL\_WITH\_NULL\_NULL)]] CLIENT (ooRexx SSL/TLS): sending [Hello, this is from your ooRexx-client via SSL/TLS!] to server... CLIENT (ooRexx SSL/TLS): data received from server: [Hello from the ooRexx-server via SSL/TLS!] CLIENT (ooRexx SSL/TLS): program ended.

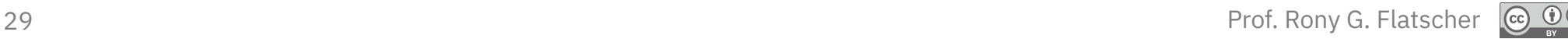

# **SSL/TLS: Echo Server**

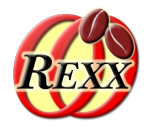

- Example modelled after tutorial on the Internet
	- Cf. http://stilius.net/java/java\_ssl.php (as of: 2011-10-13)
- Differences to previous SSL/TLS example
	- Server echoes characters received from client, closes when empty line gets sent
	- Streams (byte oriented) get wrapped up in Readers/Writers (character oriented) which get wrapped up in Buffers (e.g. allowing reading/writing characters in line oriented)

## **Example 2a: SSL/TLS Echo Server Program**

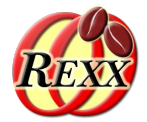

```
 -- define System properties for Java's security handling
system=.bsf4rexx~system.class -- get preloaded java.lang.System
system~setProperty("javax.net.ssl.keyStore", "mySrvKeystore")
system~setProperty("javax.net.ssl.keyStorePassword", "123456")
    -- create a SSL server socket, wait for a SSL client
socketFactory=bsf.loadClass("javax.net.ssl.SSLServerSocketFactory")~getDefault
serverSocket =socketFactory~createServerSocket(9999)
sslSocket =serverSocket~accept -- wait for a client
    -- client connected, start to read its data
inputStream =sslSocket~getInputStream
inputStreamReader=.bsf~new("java.io.InputStreamReader", inputStream)
bufferedReader =.bsf~new("java.io.BufferedReader", inputStreamReader)
    -- output text sent from SSL client
signal on syntax -- activate signal handling, e.g. resetting socket
do until string=.nil
   string=bufferedReader~readLine
   if string<>.nil then
      say "<Rexx-SSL-server received>:" pp(string)
end
syntax: -- label (target) for syntax exception
::requires BSF.CLS -- get Java support
```
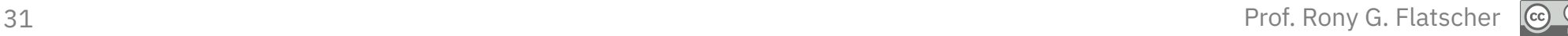

## **Example 2b: SSL/TLS Echo Client Program**

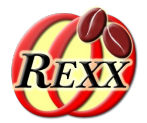

```
 -- define System properties for Java's security handling
system=.bsf4rexx~system.class -- get preloaded java.lang.System
system~setProperty("javax.net.ssl.trustStore", "mySrvKeystore")
system~setProperty("javax.net.ssl.trustStorePassword", "123456")
    -- create a SSL server socket, wait for a SSL client
socketFactory=bsf.loadClass("javax.net.ssl.SSLSocketFactory")~getDefault
sslSocket =socketFactory~createSocket("localhost", 9999) -- create socket
    -- client connected, start to read its data
outputStream =sslSocket~getOutputStream
outputStreamWriter=.bsf~new("java.io.OutputStreamWriter", outputStream)
bufferedWriter =.bsf~new("java.io.BufferedWriter", outputStreamWriter)
    -- get text from user, send it to SSL server
LF="0a"x -- LF (linefeed) character
do until string=""
   parse pull string
    bufferedWriter ~~write( "["string"]" "<from the Rexx SSL client>"LF) ~flush
end
```
::requires BSF.CLS *-- get Java support*

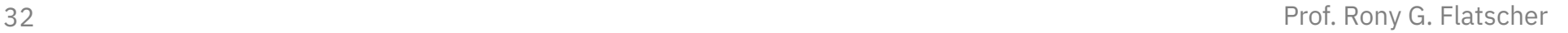

# **Roundup**

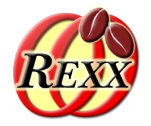

- Using Java as an external function package using BSF4ooRexx
	- Camouflages Java as ooRexx
- Socket programming via Java is easy, allowing to take advantage of
	- IPv4 and IPv6 addresses
	- SSL/TLS
	- And much more ...
- Further information
	- Java tutorials that can easily be transcribed
	- Oracle Java documentation, books and tutorials

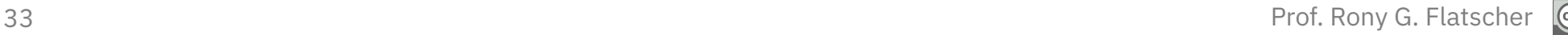

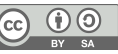